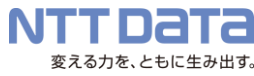

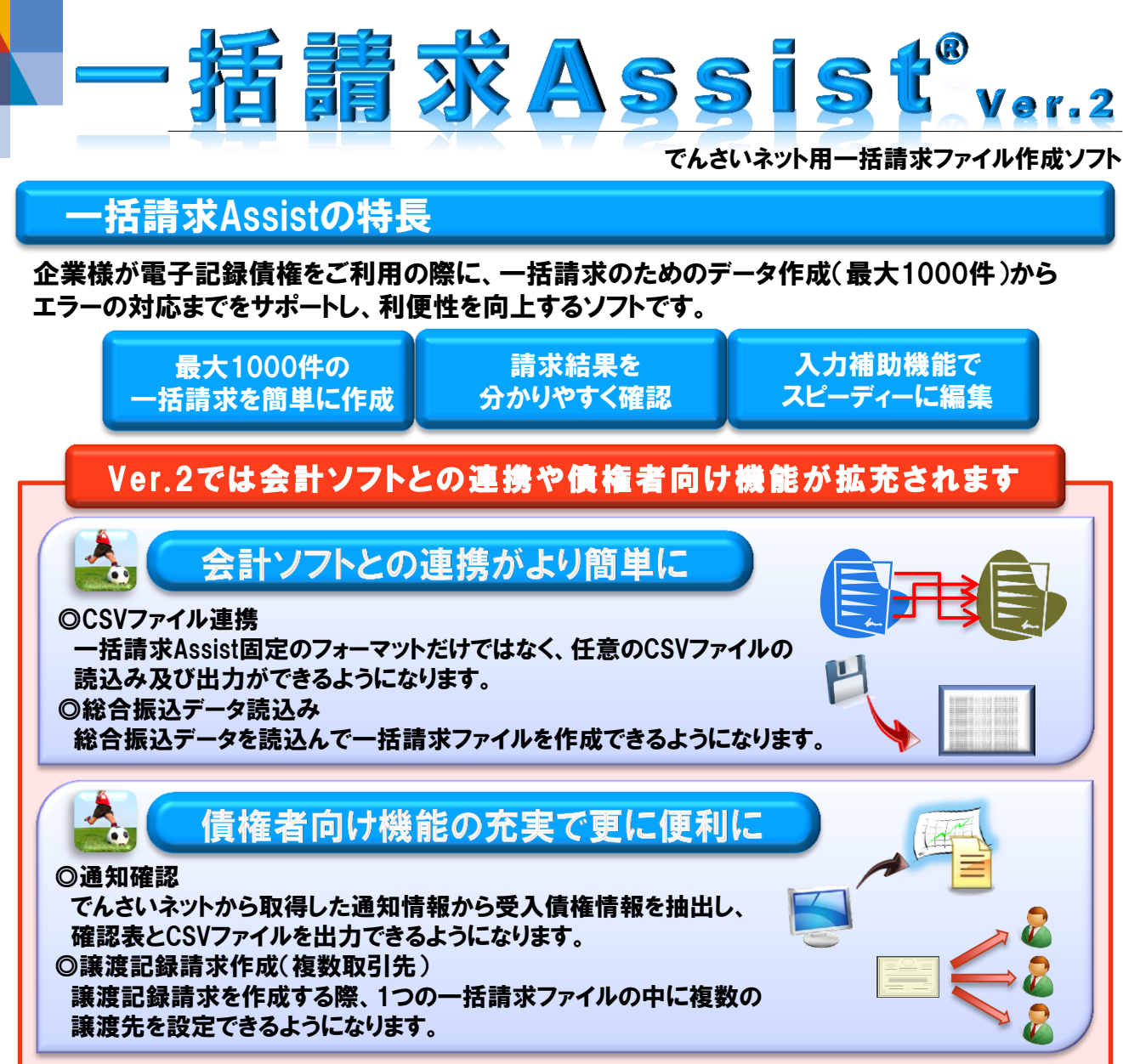

## サービス全体像

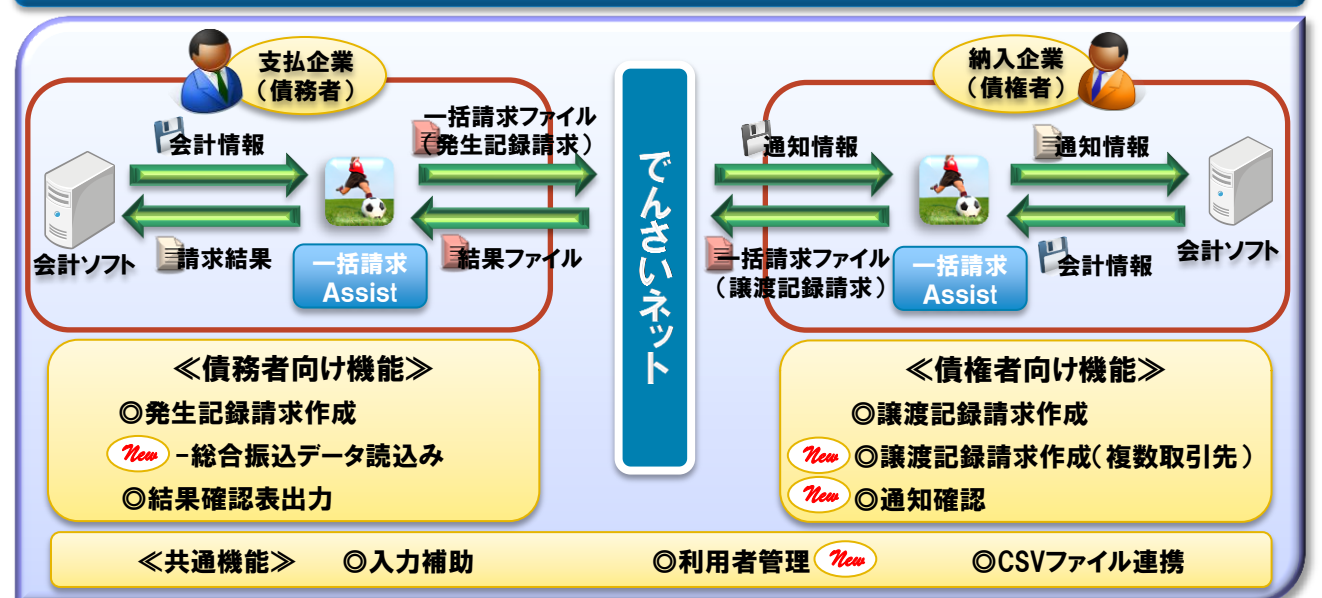

## 機能説明

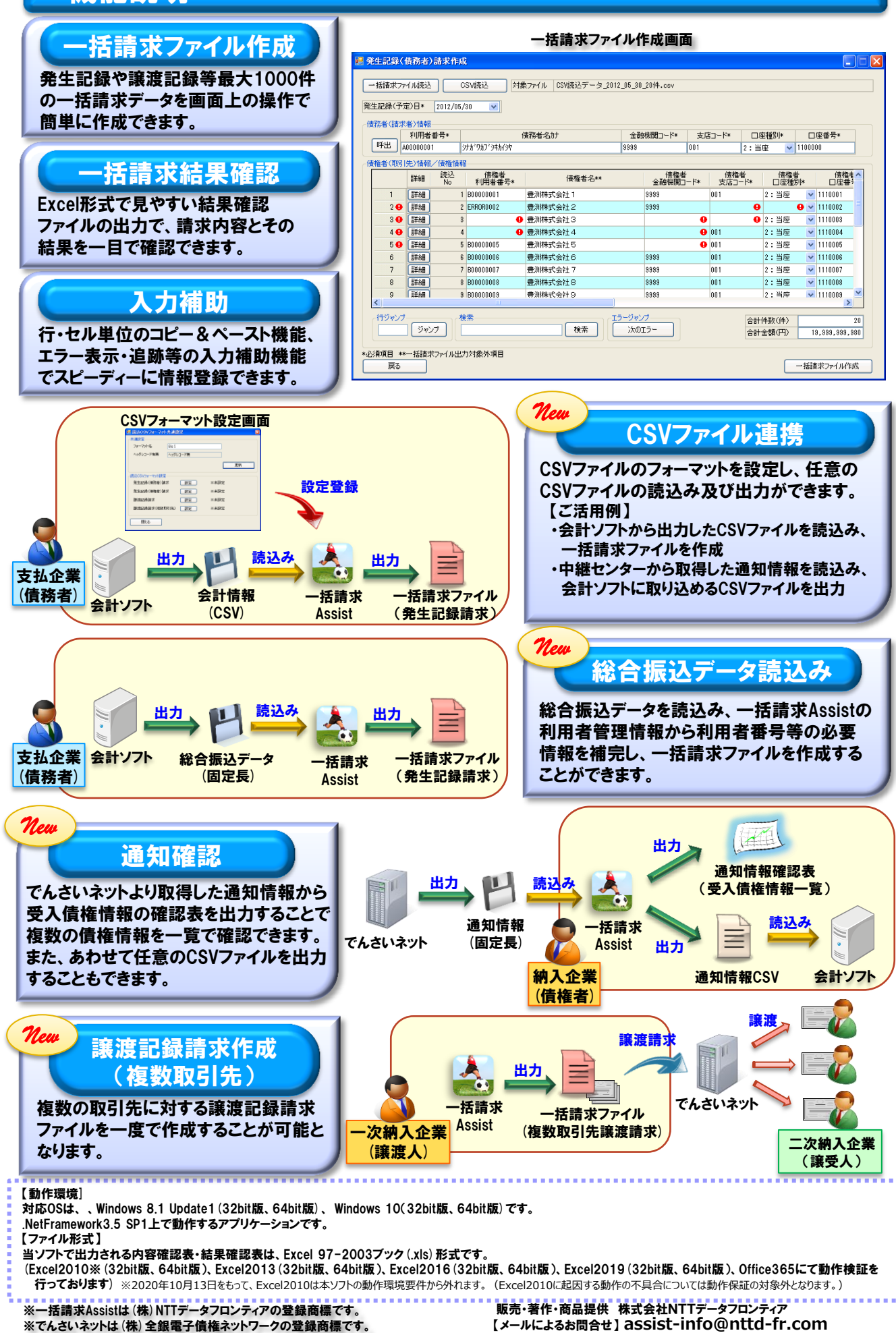

【サービスに関する詳細情報】http://www.nttd-fr.com/solution/densai-assist.html